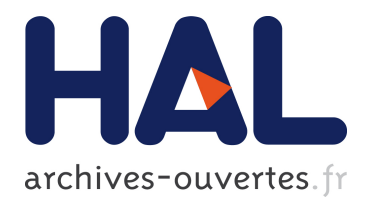

# **Plateforme automobile à autonomie augmentée et pilotée sous Zig-Bee**

Fabrice Robert, Jean-Paul Becar, Franck Dardy

## **To cite this version:**

Fabrice Robert, Jean-Paul Becar, Franck Dardy. Plateforme automobile à autonomie augmentée et pilotée sous Zig-Bee. CETSIS 2013, Mar 2013, CAEN, France. hal-02521109

## **HAL Id: hal-02521109 <https://hal-uphf.archives-ouvertes.fr/hal-02521109>**

Submitted on 27 Mar 2020

**HAL** is a multi-disciplinary open access archive for the deposit and dissemination of scientific research documents, whether they are published or not. The documents may come from teaching and research institutions in France or abroad, or from public or private research centers.

L'archive ouverte pluridisciplinaire **HAL**, est destinée au dépôt et à la diffusion de documents scientifiques de niveau recherche, publiés ou non, émanant des établissements d'enseignement et de recherche français ou étrangers, des laboratoires publics ou privés.

### **Plateforme automobile à autonomie augmentée et pilotée sous Zig-Bee**

Fabrice Robert , Jean-Paul Bécar, Franck Dardy {fabrice.robert, jean-paul.becar, franck.dardy}@univ-valenciennes.fr

Adresses : Université de Valenciennes et du Hainaut Cambrésis, Institut Universitaire de Technologie, département Génie Electrique et Informatique Industrielle, Le Mont-Houy, 59313 Valenciennes Cedex 9

**RESUME :** Le présent papier présente une maquette pédagogique de plateforme automobile pilotée par un système sans fil et assurant son autonomie énergétique. C'est précisément l'autonomie énergétique des robots explorateurs sur Mars qui a nourri à la fois les questionnements d'étudiants et les idées des enseignants chercheurs. Ces derniers ont vu dans la réalisation d'un chariot autonome piloté par transmission sans fil, d'une part la mise en application des connaissances théoriques relatives aux domaines du génie électrique tels l'électronique et l'électronique de puissance, l'automatique, la programmation de microcontrôleur, les mathématiques appliquées et d'autre part l'occasion de restituer de manière précise les actions réalisées que les travaux puissent être exploités ultérieurement. La modélisation mécanique du chariot est entièrement assurée par l'équipe technique du département. Sa réalisation est en cours. La mécanique se compose d'une platine qui supporte les servomoteurs et leurs cartes de contrôle, le panneau solaire, la batterie et son chargeur qui assure l'autonomie énergétique du système et enfin les cartes à microcontroleur dédiées au pilotage sans fil. La mise en œuvre de chacun de ces éléments a été développée durant quelques années dans le cadre de projets ou de stages. Les projets ont impliqué non seulement des étudiants du département mais aussi d'autres étudiants provenant de Finlande, Pologne, Tunisie et Afrique du sud. Les auteurs, électronicien pour le premier et mathématicien pour le second appliquent depuis des années avec leurs collègues la méthode de gestion de projet PDCA. Elle a eu pour conséquence de pouvoir atteindre les objectifs fixés et d'initier de nouvelles idées liées à la variété des domaines du Génie et à l'usage de la plateforme technologique de l'Institut Universitaire de Technologie.

**Mots clés** : maquette pédagogique, pluridisciplinarité, échanges internationaux, stages Erasmus, servomoteurs, norme ZigBee, méthode PDCA

#### **1 INTRODUCTION**

L'article présente une maquette pédagogique de plateforme automobile pilotée par un système sans fil et assurant son autonomie énergétique. Le système proposé s'inscrit dans la continuité des travaux engagés depuis de nombreuses années par une équipe d'enseignants chercheurs d'horizons différents mais passionnés d'astronomie. Ce dénominateur commun a nourri le vivier de nouvelles idées et rayonné sur les enseignements en révélant de nouvelles motivations chez les étudiants. L'équipe des enseignants a participé à de nombreux colloques locaux, nationaux et internationaux en présentant des travaux traitant de la course du soleil, des panneaux solaires des traqueurs solaires (1, 2,3,4) et d'autres travaux plus orientés vers la robotique (5). L'idée de la réalisation d'un robot automobile et autonome en énergie s'est présentée comme la suite logique de ce savoir acquis. Les questionnements d'étudiants curieux de la gestion de l'autonomie énergétique des robots explorateurs ont trouvé dans ce cadre matière à leurs réponses. Le projet relaté ici se veut d'une ambition raisonnée. Il est ambitieux dans la mesure où aujourd'hui dans les classes il est vital de trouver de nouveaux moyens de motiver les étudiants et d'entretenir cette motivation au fil des mois. Il se veut raisonnable dans la définition des objectifs à atteindre dont l'essentiel est la réalisation effective en fin de parcours avec au passage la concrétisation de nouvelles connaissances. La réalisation d'un chariot autonome piloté par transmission radio fait appel aux domaines du génie électrique tels que l'électronique et

l'électronique de puissance, l'automatique, la programmation de microcontrôleur et les mathématiques appliquées. Le projet de chariot autonome s'étale sur plusieurs années. C'est le fil conducteur de tous les projets ou stages qui sont décrits dans la suite. La mécanique, en cours de réalisation, est traitée par l'équipe technique du département, se compose d'une platine qui supporte les servomoteurs et leurs cartes de contrôle, le panneau solaire, la batterie et son chargeur qui assure l'autonomie énergétique du système et enfin les cartes de contrôle à microcontrôleur dédiées au pilotage sans fil par joystick. Chacun de ces éléments a été mis en œuvre dans le cadre de projets tuteurés ou de stages. Les sections suivantes de ce papier présentent les résultats obtenus au cours des stages. Chaque section se focalise sur un élément du puzzle (voir figure 1) sachant que tout ce qui est relaté ici a fait l'objet d'études préalables de documentations techniques, de précédents rapports et de forums puis d'applications directes des connaissances acquises sur les matériels proposés.

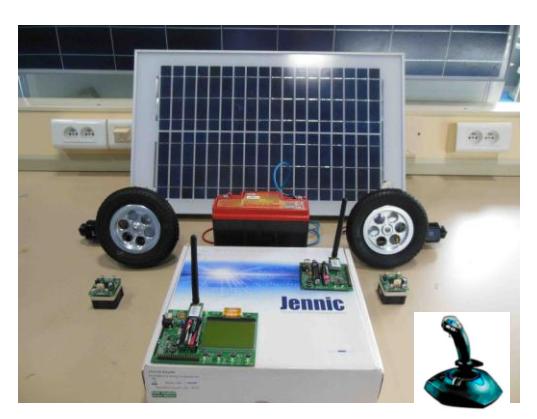

*fig 1 : Le matériel mis en oeuvre*

La section 2, après avoir précisé l'environnement mécanique, s'intéresse à la programmation des servomoteurs qui a fait l'objet d'un projet tuteuré de deuxième année d'IUT GEII.

La section 3 décrit les applications réalisées sur 3 années consécutives à propos de la communication radio sous la norme internationale Zigbee. Le matériel retenu est un kit Jennic 5139. Des étudiantes finlandaises de première année de la section Technologie de l'Information ont découvert ces outils de communication radio lors d'un stage Erasmus de 3 mois. Le rapport a servi de tremplin l'année suivante pour 2 autres étudiants finlandais de seconde année de la même section. Les derniers travaux ont été exploités lors d'un projet technique d'une durée de 2 mois pour deux étudiants tunisiens de la licence professionnelle électronique embarquée. L'essentiel des travaux a consisté en la mise en œuvre des cartes de télécommunication, le téléchargement de programmes depuis l'outil de développement fourni avec le kit et enfin la mesure à distance de paramètres d'un panneau solaire.

La section 4 traite des aspects énergétiques c'est-à-dire comment exploiter l'énergie photovoltaïque pour la charge de la batterie. Un étudiant polonais de seconde année de la section électronique de puissance en stage Erasmus de 3 mois a travaillé sur les convertisseurs à courant continu et a programmé sous LabWindows un algorithme classique de recherche du point de puissance maximum d'un panneau solaire dit algorithme MPPT.

En marge de ce travail, le département a accueilli deux étudiants ingénieurs sud africains en Master 2 électronique en partenariat avec une école d'ingénieur pour une durée d'un mois. Ayant eu accès aux bases de données scientifiques, ils ont rédigé une synthèse sur les publications les plus pertinentes en matière d'algorithmes MPPT. Ces travaux plus théoriques ont pu être réalisés dans un temps très court à partir de la méthodologie inventée par un de leur professeur référent en Afrique du sud. Cette technique fait l'objet de nombreuses expérimentations et est en cours de validation.

Tous les projets et stages ont pu être menés à leur terme par l'emploi de la méthode de gestion de projet PDCA Plan-Do-Check-Act connue sous le nom de roue de Deming et maitrisée par les enseignants superviseurs(6).

Les travaux et expériences, idées nouvelles et commentaires consignés dans un livre de bord formaient le point de départ de la réunion hebdomadaire. Une présentation finale devant un jury d'experts et la production d'un rapport ont servi de support à l'évaluation finale. Les étudiants Erasmus se sont vus attribués en plus un certain nombre de crédits ECTS.

La section 5 tire un certain nombre de conclusion sur les travaux réalisés et propose plusieurs axes de développement et d'applications nouvelles. Ceci est rendu possible par l'exploitation d'une grande partie des connaissances du Génie Electrique comme l'électronique, l'informatique, l'électronique de puissance et la régulation.

#### **2 LA MAQUETTE PEDAGOGIQUE**

Cette section décrit la partie mécanique du système. La maquette est en cours de réalisation par l'équipe technique du département. Le modèle CAO du chariot est donné en figure 2 ci-dessous.

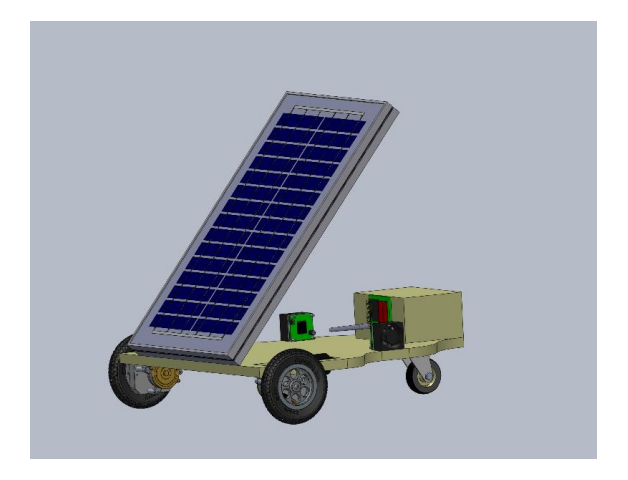

*fig 2: Modèle CAO du chariot autonome*

#### **2.1 La conception mécanique**

Le chariot se compose d'une platine en aluminium de dimensions 550 mm x750 mm munie de 2 roues motrices et d'une troisième roue. Elles sont disposées en triangle. Les deux roues motrices sont équipées de servomoteurs. La troisième roue est libre. Elle garantit la stabilité dans les virages à faibles rayons de courbure. La platine supporte un panneau solaire 12V-50Wc, une batterie plomb gel 12V 17 Ah d'un poids de 6 kg et son chargeur ainsi que les cartes électroniques qui assurent le contrôle et la commande de la maquette.

#### **2.2 Les servomoteurs**

L'essentiel des résultats présentés dans cette partie est tiré du rapport de projet tuteuré de deuxième année DUT GEII (7) effectué par 2 étudiants. Ils ont été encadrés par leur professeur d'électronique. L'objectif fixé était d'assembler mécaniquement les servomoteurs livrés en kit (Parallax #27971*,* [www.parallax.com](http://www.parallax.com/) ), de les câbler à une unité de contrôle et d'apprendre à programmer les contrôleurs de position (CP) afin d'asservir vitesse, accélération et position des roues motrices.

Chaque servomoteur 12V 1.5A reçoit son énergie par l'intermédiaire d'un pont en H Parallax HB-25. Son alimentation provient de la batterie couplée au panneau solaire qui fait l'objet de la dernière section.

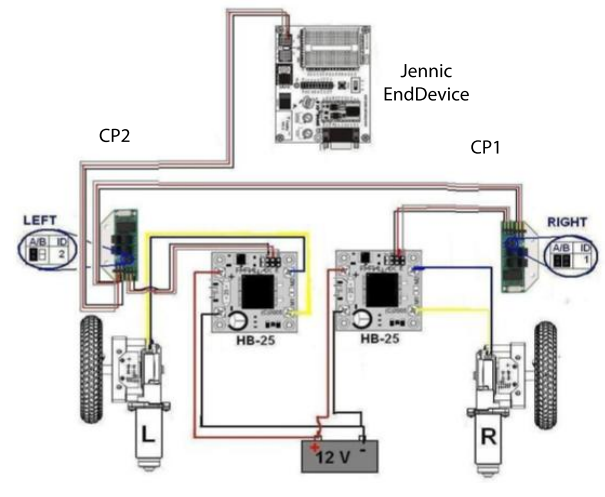

*fig 3 : Schéma de câblage des servomoteurs*

Chaque servomoteur comporte un CP à microcontrôleur qui reçoit ses consignes de vitesse, position ou rampe d'accélération sous forme d'octets par transmission série. Le CP produit alors un signal MLI envoyé au pont HB-25 câblé d'une part à la batterie et d'autre part au moteur.

Le respect de la consigne est assurée par feedback grâce à la roue codeuse à 32 positions par tour.

Chaque CP possède une adresse physique sur le bus "1Wire" de communication série. Ainsi, le moteur droit est associé au CP1 et le moteur gauche au CP2.

Les CP dialoguent par liaison série "1 Wire" avec l'UART de la carte Jennic EndDevice à transmission radio fixée sur le chariot et développée en section 3: (voir figure 3, d'après [www.forums.parallax.com](http://www.forums.parallax.com/) )

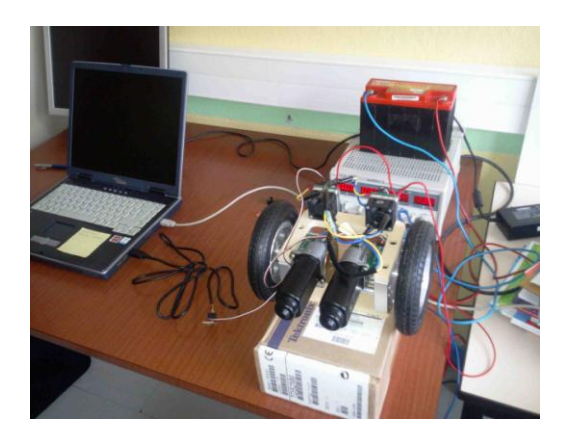

*fig 4 : Platine d'essai de communication PC servomoteurs*

Le dialogue avec les CP a été d'abord testé avec le programme Hyperterminal d'un PC. Les caractères spéciaux ne pouvant être saisis au clavier, le logiciel Lab-Windows a permis de résoudre le problème (cf Annexe). Un câble de communication USB-RS232 a été modifié pour obtenir une liaison USB-"1 wire" pour ces tests ( voir figure 4). Les mots de commande adressé aux CP permettent désormais de gérer la direction, la vitesse et la position du chariot.

#### **3 LA LIAISON RADIO**

La section repose sur des travaux issus de stages effectués sur 3 ans consécutifs. L'objectif commun a été de mettre en œuvre un kit de communication radio utilisant la norme internationale ZigBee. Durant la première année, 2 étudiantes finlandaises en première année de la section Technologie de l'Information ont suivi un stage Erasmus de 3 mois (8). Leurs travaux ont été repris par 2 autres de leur camarade suivant le même cursus en deuxième année (9). L'année suivante, 2 étudiants tunisiens en 3ème année de la licence professionnelle Electronique embarquée ont poursuivi et amélioré les programmes de télécommunication (10).

Le système retenu est le kit Jennic 5139 pour son faible coût, ses nombreux forums d'entraide, un outil de développement sous licence libre se programmant en langage C/C++. Il permet de construire un réseau de communication sans fil en structure étoile. Le kit se compose d'un contrôleur de réseau appelé Coordinateur, de 2 routeurs et 2 cartes EndDevice.

#### **3.1 Les cartes EndDevice et carte Co-ordinateur**

La carte EndDevice utilise un module microcontrôleur JN5139 intégrant un émetteur radio à la norme ZigBee. Elle comporte également 2 boutons-poussoirs, 2 Leds témoins du fonctionnement de la communication, un capteur de lumière, un capteur de température/humidité, 2 ports séries. Les ports d'entrées/sorties du module radio sont situés sur un connecteur 40 broches. Le système fonctionne grâce à 2 piles de 1,5 V ou une alimentation externe.

La carte coordinateur est architecturée de manière sensiblement identique à celle de la carte EndDevice mais possède en plus un afficheur LCD de 16 lignes sur 80 colonnes. Une fonctionnalité logicielle supplémentaire lui valide son titre de coordinateur.

L'outil de développement open source du kit Jennic est le logiciel Code::Blocks [\(www.codeblocks.org\)](http://www.codeblocks.org/) qui exploite le langage C/C++. L' application développée, une fois compilée, est téléchargée depuis un PC dans le microcontroleur carte via le câble de liaison série fourni dans le kit.

#### **3.2 Les travaux sur la liaison radio**

L'objectif des stages effectuées sur le kit est de préparer la connexion d'un joystick sur les entrées de la carte co-ordinateur pour envoyer les consignes de vitesse et direction à la carte EndDevice. En retour la carte EndDevice enverra les informations sur l'état de la batterie à afficher sur l'écran LCD de la carte Coordinateur.

Le premier stage sur ce thème a été, d'une part, de vérifier le dialogue entre carte EndDevice et PC à l'aide du logiciel Hyperterminal et, d'autre part, de mettre en œuvre les téléchargements de fonctions développées sous Code::Blocks. Un second stage a permis d'approfondir les connaissances acquises et de réaliser la communication avec la carte Co-ordinateur. Lors de ce second stage, les étudiants ont contrôlé les paramètres constructeur notamment les distances maximales entre liaisons sans fil et la consommation des cartes. Une chaine de mesures complètes a été mise au point. Une tension analogique acquise par la carte EndDevice est transmise puis affichée en temps réel sur l'écran de la carte Co-ordinateur.

La batterie qui anime l'ensemble du système est rechargée par un panneau solaire assurant ainsi l'autonomie énergétique du chariot automobile. La section suivante présente les résultats obtenus dans ce domaine.

#### **4 L'AUTONOMIE ENERGETIQUE PAR LE SOLEIL**

Cette partie relative à l'énergie solaire a fait l'objet de 2 stages. Le premier stage s'est fait dans le cadre Erasmus. Il a concerné un étudiant polonais qui s'est grandement investi dans le projet. Ses compétences techniques doublées d'une grande autonomie ont conduit à revoir les objectifs à la hausse. En première partie de son stage l'étudiant a expérimenté un algorithme de poursuite en temps réel du soleil. Cet algorithme pilote une maquette de traqueur solaire à un axe équipé d'un panneau solaire de sorte que le panneau soit orienté perpendiculairement aux rayons du soleil. La seconde partie du stage a consisté à implémenter un algorithme classique de gestion du maximum de puissance qui traverse un panneau solaire, le but étant de pouvoir recharger de façon optimale la batterie qui alimente le chariot automobile et autonome (11).

Pour la première partie du premier stage, une maquette de traqueur solaire a permis la mise au point de l'algorithme de poursuite du soleil. L'outil de développement est constitué d' un controleur embarqué NI-PXI-8196, d'une carte d'acquisition NI-PXI-6221 dans un rack PXI-1042 le tout piloté par Labview. Une carte à microcontroleur pilote les servomoteurs animant le panneau solaire. L'objectif de la seconde partie du stage était la mise en oeuvre, l'implémentation et la validation en temps réel d'un algorithme que les constructeurs intègrent depuis très longtemps dans leur onduleur. La fonction qui donne le point de puissance maximum MPPT est basée sur l'algorithme *Perturb and Observe*. Donnée par tous les logiciels de simulation, la courbe de puissance du panneau solaire établie en fonction de la tension aux bornes de la charge fait apparaitre un sommet. La recherche du sommet de cette courbe est l'algorithme du mppt. Le signe de la variation de puissance autour de ce point constitue coeur de l'algorithme *Perturb and Observe*. Ces programmes seront exploités pour piloter les servomoteurs dans le but d'orienter lechariot donc le panneau photovoltaïque face au soleil.

De nombreuses autres fonctions MPPT sont également décrites dans la littérature scientifique c'est ce qui a fait l'objet d'un stage plus théorique destiné à deux étudiants sud africains en Master 2 électronique. Durant un mois et en partenariat avec une école d'ingénieur française, les étudiants ont analysés et reportés tous les types d'algorithme du MPPT existant. Pour ce faire, ils ont appliqué une méthode de recherche et d'analyse bibliographique qui est en cours de validation par l'un de leur professeur référent. Les algorithmes du mppt ont été classés selon 4 critères : le rendement de l'algorithme en termes énergétiques, la robustesse de l'algorithme par rapport aux variations d'irradiance, de température et de charge. Malgré une durée de stage courte, les algorithmes classiques ont pu être validés à l'aide d'un outil spécifique le Renewable Energy Kit de Texas Instrument (12).

#### **5 CONCLUSION ET PERSPECTIVES**

L'article se rapporte à une série de travaux sur la réalisation d'un chariot automobile autonome, piloté par radio. Le thème constitue une approche pluridisciplinaire du domaine du génie électrique. Il fait appel aux connaissances techniques de l'électronique, l'électronique de puissance, l'automatique, la télécommunication radio. Sans pour autant négliger les mathématiques appliquées, la physique appliquée et la mécanique sont également impliquées dans le thème. Chaque élément du projet a fait l'objet de projets tuteurés. L'accueil d'étudiants dans le cadre Erasmus pour des stages d'une durée de trois mois a toujours conduit à des avancées significatives. L'emploi de la méthode PDCA de gestion de projet contribue pour une large part à ces avancées. A ce jour, l'assemblage des constituants sur la platine, la programmation des moteurs pour obtenir le maximum d'énergie solaire, la gestion de la recharge des batteries, le programme de pilotage par joystick constituent de nouvelles pistes exploratoires à la fois pour les étudiants de la section génie électrique comme pour les futurs stagiaires Erasmus.

#### **Remerciements**

L'Institut Universitaire de Technologie de Valenciennes a mis à la disposition du groupe d'étudiants et d'enseignants ses salles techniques équipées des matériels, ordinateurs et des logiciels adéquats. Qu'il en soit ici vivement remercié. Les remerciements s'adressent également aux étudiants de l'Université des sciences appliquées du Satakunta de Pori en Finlande, de l'Université polytechnique de Bialystok en Pologne, de l'école d'ingénieurs Cesi d'Arras, de l'Université Nord Ouest de Potchefstroom en Afrique du Sud et de l'Iset de Sfax en Tunisie.

#### **Bibliographie**

- [1] Bécar J.P., Canonne J.C.,Vermeiren L., Robert F., Renaux D., Longé G., *La fête de la science comme révélateur actes du 15 ème Colloque National de la Recherche en IUT, 8, 9,10 Juin 2009 Lille.*
- [2] Bécar J.P., Canonne J.C.,Vermeiren L., Robert F., Longé G., *How a scientific event can fire up students learning motivations, conférence plénière, 5th IADAT International Conference on Education, Bilbao, Basque country,Spain 24-26 Juin 2009.*
- [3] Bécar J.P., Robert F,., Canonne J.C.,Vermeiren L. *Dispositif expérimental d'analyse des performances de cellules photovoltaïques, , Vol. 8 No. Hors Série 1 (2009) Special Edition: CETSIS 2009, ISSN (version électronique) : 1638-1963, Journal sur l'enseignement de électronique, l'électrotechnique et l'automatique [\(http://www.j3ea.org/\)](http://www.j3ea.org/).*
- [4] Robert Fabrice, Bécar Jean-Paul, Alexief Jean-Louis, Canonne Jean-Charles, Vermeiren Laurent, *Prototype de traqueur solaire à deux axes, Actes du 8ème Colloque sur l'enseignement des Technologies et des Sciences de l'Information et des Systèmes, 8 - 10 mars 2010, Grenoble, France*
- [5] Canonne J.C.,Vermeiren L., Cartignies E., Robert F., Bécar J.P., *Expériences d'initiation à la robotique en IUT, Actes du 9e Colloque pédagogique Enseignement des Technologies et des Sciences de l'Information et des Systèmes CETSIS du 23 au 26 octobre 2011,Université du Québec à Trois-Rivières (Québec), Canada*
- [6] Lewis W.E., *Pdca/Test: A Quality Framework for Software Testing*, *Auerbach Publications, 1999.*
- [7] Trioux Anthony, Diouf Mouhamadou Moustapha, *le chariot photovoltaïque autonome, compte rendu de projet tuteuré, IUT GEII Mai 2012, Valenciennes*
- [8] Anttila Heidi, Jyrkiainen Anu from Satakunta University of Pori, Finland, *starting with the Jennic kit, Erasmus placement report, July 2010*
- [9] Heikonen Jarko, Vikki Toni, from Satakunta University of Pori, Finland, *data transmission with the Jennic kit communication Jennic , Erasmus placement report, July 2011*
- [10] Kennou Ahmed, Ketata Walid, de l'Iset de Sfax, Tunisie*, pilotage d'un traqueur solaire, rapport de stage de fin d'étude, Mai 2012.*
- [11] Dolzinski Bogdan*,* from University of Technology fo Bialystok, Poland, *Photovoltaic boost converter, Perturb and observe algorithm, Erasmus placement report, July 2010.*
- [12] de Wet Joubert, Ferreira Melvin, from North-West University of Potchefstroom, South Africa *methodology for the experimental evaluation of MPPT algorithms, May 2010*

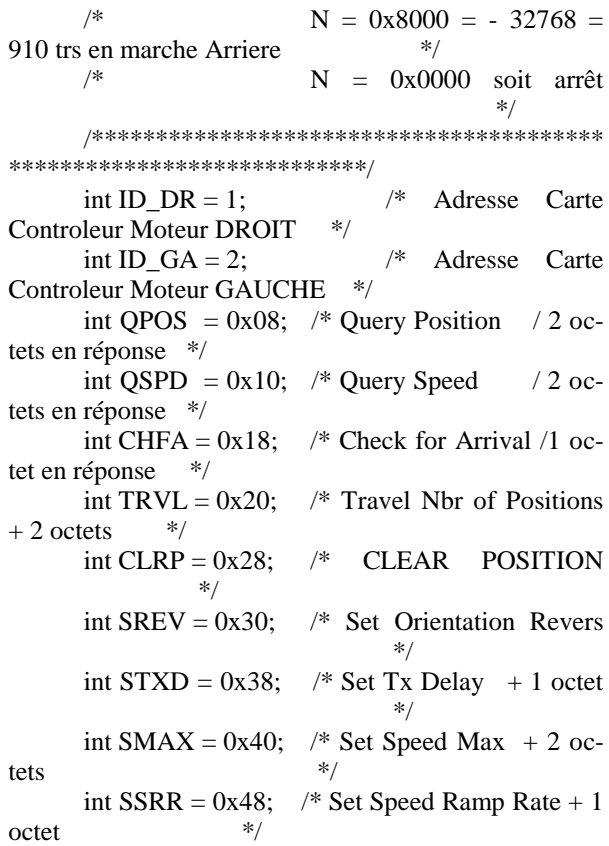

int panelHandle;

}

if (InitCVIRTE  $(0, \text{arg}v, 0) == 0$ ) /\* Needed if linking in external compiler; harmless otherwise \*/ return -1; /\* out of memory \*/ if ((panelHandle = LoadPanel (0, "tablo\_commande.uir", PANEL)) < 0) return -1; DisplayPanel (panelHandle); RunUserInterface ();

return 0;

in external compiler; harmless otherwise \*/ #include <userint.h> #include "tablo\_commande.h" #include <utility.h> #include  $\langle$ ansi $\overline{c}$ .h $>$ #include <rs232.h>

int main (int argc, char \*argv[])

{ /\*\*\*\*\*\*\*\*\*\*\*\*\*\*\*\*\*\*\*\*\*\*\*\*\*\*\*\*\*\*\*\*\*\*\*\*\*\*\*\* \*\*\*\*\*\*\*\*\*\*\*\*\*\*\*\*\*\*\*\*\*\*\*\*\*\*\*\*/ Commande en rotation de chaque Moteur  $*$ / /\* par la commande TRVL suivi de 2 octets  $*$ / /\* en code complément à 2 \*/

 $\sqrt{*}$  N = 0x7FFF = + 32767 = 910 trs en marche Avant

#include <cvirte.h> /\* Needed if linking